## Revit LT 2005 (x64).torrent

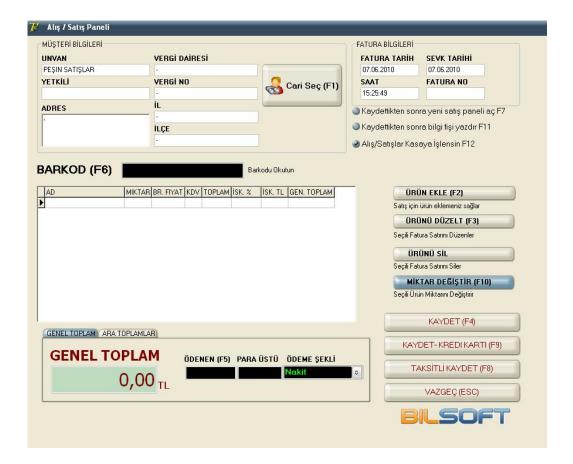

DOWNLOAD: <a href="https://tinurli.com/2ilb7x">https://tinurli.com/2ilb7x</a>

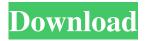

Learn about the 3D BIM and architectural design features available in Revit LT software. View video tutorials and support articles to learn more. This instruction covers the creation and configuration of layer groups in a drawing. It includes steps on how to create and assign layer groups, how to toggle layer visibility, and how to configure a drawing for printing. In this video tutorial, you will learn how to use the measurement tool in Revit LT for 2D drafting and apply common measurement techniques. Also learn how to create Revit LT drawings in the Project browser window. In this video tutorial, you will learn how to apply the color to a drawing object. You will also learn how to use the color tools in Revit LT to modify colors of drawing objects. In this video tutorial, you will learn how to assign a specific symbol to a line object in Revit LT. Also learn how to create your own custom symbols. Learn how to perform basic drawing tasks in Revit LT to improve productivity and organization. View video tutorials and support articles to learn more. In this video tutorial, you will learn how to apply the option

to each component to turn it on or off. You will also learn how to assign an object to be the main component and toggle off the other components by turning off the Object property on the other component. In this video tutorial, you will learn how to move the individual components of the setting. Also learn how to rotate a component object on the setting. In this video tutorial, you will learn how to create a view for better organization and navigation. You will also learn how to adjust the view settings to open and close a view. Learn how to work with properties and fields. View video tutorials and support articles to learn more. Revit LT software provides support for many basic drawing functions for drafting and engineering. In this video tutorial, you will learn how to create basic line drawings. Learn how to work with properties and fields. View video tutorials and support articles to learn more. 82157476af

HD Online Player (Gadar Ek Prem Katha 2001 Hindi Movie) Kyaa Super Kool Hain Hum movie download in kickass torrent Windows 8 Release Preview Build 8400 Activator Crack